# **GIS - Task #7658**

# **Incorporate elevations in compiled map ACAD**

13/02/2019 17:12 - Giulio Di Anastasio

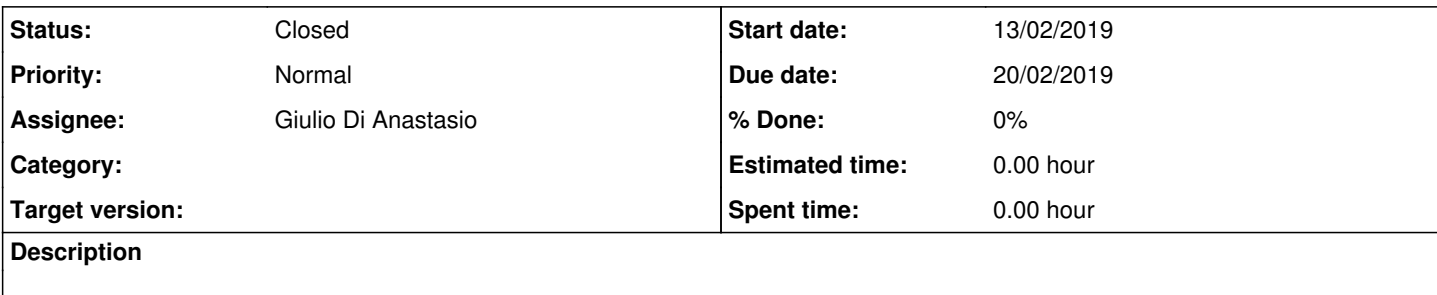

#### **History**

## **#1 - 13/02/2019 17:16 - Giulio Di Anastasio**

Elevations have not been exported properly from Civil 3D, to be redone and incorporated in ACAD file

#### **#2 - 13/02/2019 17:26 - Giulio Di Anastasio**

Try creating a new drawing in C3D with inserting points from file, and then exporting to ACAD from this new drawing

#### **#3 - 13/02/2019 17:28 - Giulio Di Anastasio**

The name of the file is Only elevations C3D to be exported to ACAD.dwg

It is in C:\01. DATA FOR SURVEY COMPILED MAP

## **#4 - 21/02/2019 11:46 - Giulio Di Anastasio**

*- Status changed from New to Closed*